### Off The Record messaging

A gentle introduction

London CryptoFestival 2013

# Why bother?

- Casually chatting ON the record is dangerous
- Casual = you will say something that can be used against you

• Perhaps 30 years from now.

• Hey, it's all recorded and you can't delete the record. You can't even see your record!

## But I can delete my chat history!

- No you can't.
- All you can do is *stop seeing the record* – Google's "Go off the record" => STILL RECORDED! – Facebook's "Delete" => DOESN'T DELETE!
- But I have rights to my data as an EU citizen!
	- In theory, you should be able to get a copy of your data.
	- Good luck with that see "Europe vs Facebook" <http://europe-v-facebook.org/EN/en.html>

## But all my friends are on…

• No need to change your current chatting/social network – most are supported

- Off The Record (OTR) messaging
	- Privacy over public channels
	- Use Google chat without Google reading what you say!

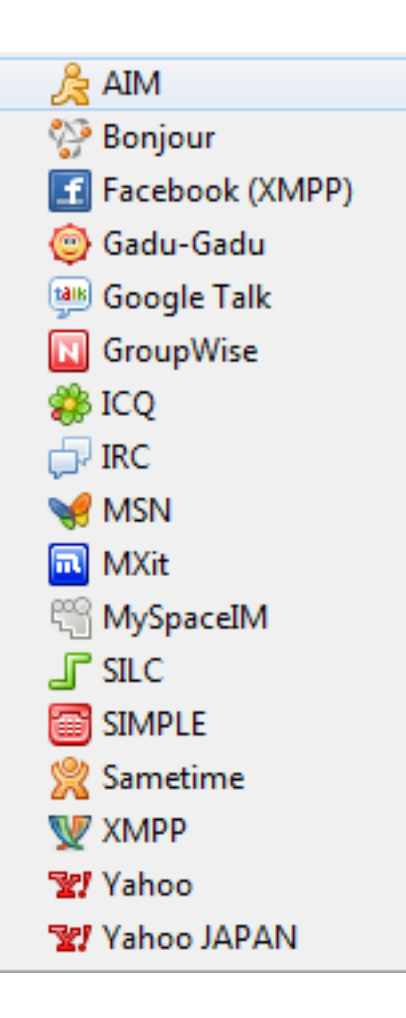

# What OTR gives you

- **Encryption**
	- No one else can read your instant messages.

#### • **Authentication**

- You are assured the correspondent is who you think it is.
- **Deniability**
	- The messages you send do *not* have digital signatures that are checkable by a third party.
	- Anyone can forge messages after a conversation to make them look like they came from you.
	- *During* a conversation, your correspondent is assured the messages he sees are authentic and unmodified.

#### • **Perfect forward secrecy**

– If you lose control of your private keys, no previous conversation is compromised.

## Best OTR tools

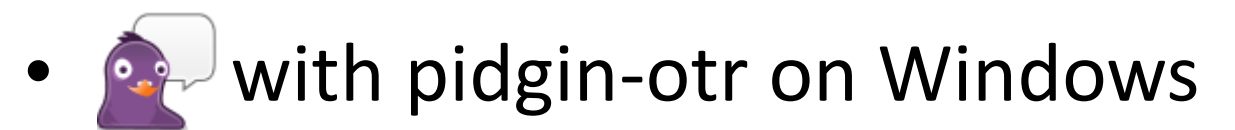

<http://pidgin.im/> and <https://otr.cypherpunks.ca/>

• ChatSecure on Android & iOS

<https://guardianproject.info/howto/chatsecurely/>

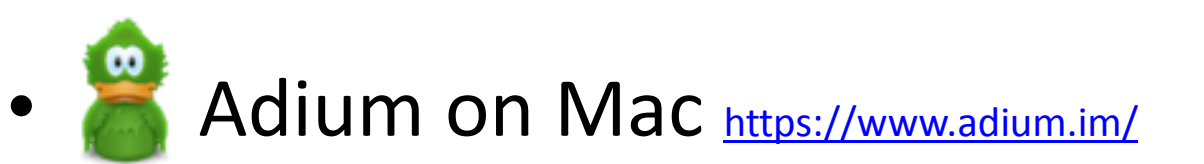

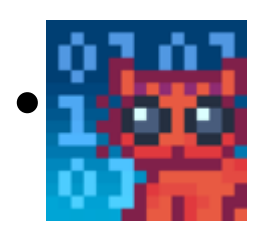

**FIFE CryptoCat on anything!** [https://crypto.cat](https://crypto.cat/)

# Key verification

- Verifying your correspondent ensures there is no "Man In The Middle" (i.e. eavesdropper)
- Video tutorial: <https://www.youtube.com/watch?v=vgx7VSrDGjk>
- You only need to do it once!
	- for each correspondent

### What encryption looks like

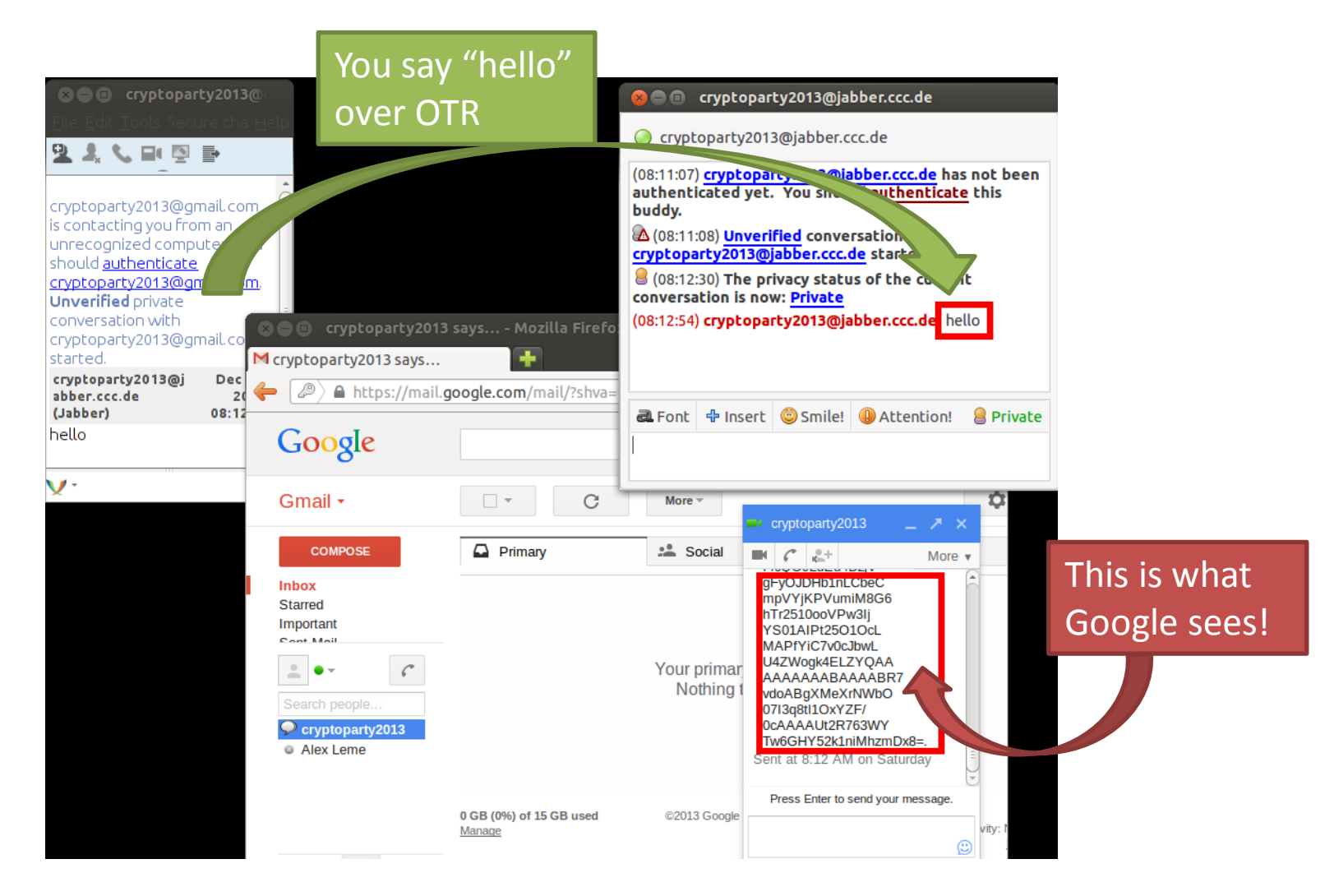

### Demo time!

### Questions?

- Step-by-step instructions:
	- Using OTR with Facebook:

<http://apapadop.wordpress.com/2012/03/29/stop-facebook-recording-your-chats/>

– Using OTR with Google Chat: <http://apapadop.wordpress.com/2012/04/15/stop-google-recording-your-chats/>